Документ подписан прос<u>той электронной подписью</u><br>Информация о владовосхдарственное аккредитованное не<mark>коммерческое частное образовательное</mark> **учреждение высшего образования** <sub>Должность: ректо**%Академия маркетинга и социально-ин</mark>формационных технологий – ИМСИТ»**</sub> **(г. Краснодар)** 4237c7ccb9b9e111bbaf1f4fcda9201d015c4dbaa12**\$#AH7\QX\BQAkaдемия ИМСИТ)** Информация о владельце: ФИО: Агабекян Раиса Левоновна Дата подписания: 13.12.2023 10:59:31 Уникальный программный ключ:

УТВЕРЖДАЮ

Проректор по учебной работе, доцент

\_\_\_\_\_\_\_\_\_\_\_\_\_\_Н.И. Севрюгина

20 ноября 2023 г.

# **Б1.В.09**

# **Техническое конструирование**

# рабочая программа дисциплины (модуля)

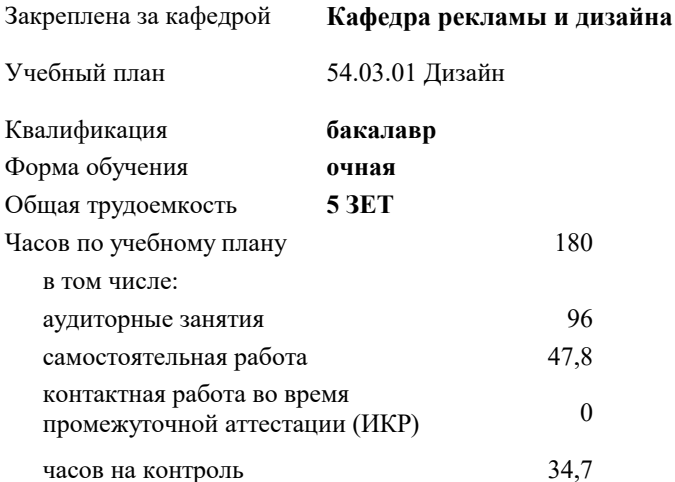

#### **Распределение часов дисциплины по семестрам**

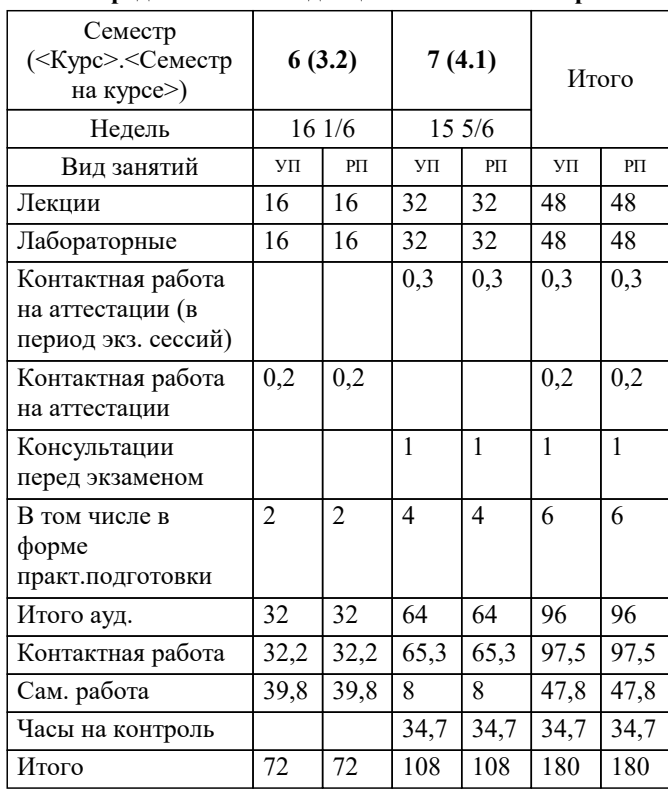

экзамены 7 зачеты 6 Виды контроля в семестрах: УП: 54.03.01 Дз среды 3++23.plx стр. 2

Программу составил(и): *ст.преподаватель, Гринь Андрей Александрович*

Рецензент(ы): *Профеммор, засл.художник РФ, засл.деятель искусств РФ, Демкина Светлана Николаевна*

**Техническое конструирование** Рабочая программа дисциплины

разработана в соответствии с ФГОС ВО: Федеральный государственный образовательный стандарт высшего образования - бакалавриат по направлению подготовки 54.03.01 Дизайн (приказ Минобрнауки России от 13.08.2020 г. № 1015)

54.03.01 Дизайн составлена на основании учебного плана: утвержденного учёным советом вуза от 17.04.2023 протокол № 9.

**Кафедра рекламы и дизайна** Рабочая программа одобрена на заседании кафедры

Протокол от 28.03.2022 г. № 6

Зав. кафедрой Слесарева Галина Валериевна

Согласовано с представителями работодателей на заседании НМС, протокол №9 от 17 апреля 2023 г.

Председатель НМС проф. Павелко Н.Н.

#### **1. ЦЕЛИ ОСВОЕНИЯ ДИСЦИПЛИНЫ (МОДУЛЯ)**

1.1 Сформировать компетенции обучающегося в области конструирования предметов, товаров, промышленных образцов, коллекций, комплексов, сооружений, объектов, в том числе для создания доступной среды

Задачи: Рассмотреть требования к дизайн-проекту. Раскрыть принципы конструирования промышленных объектов. Продемонстрировать особенности выполнения технических чертежей

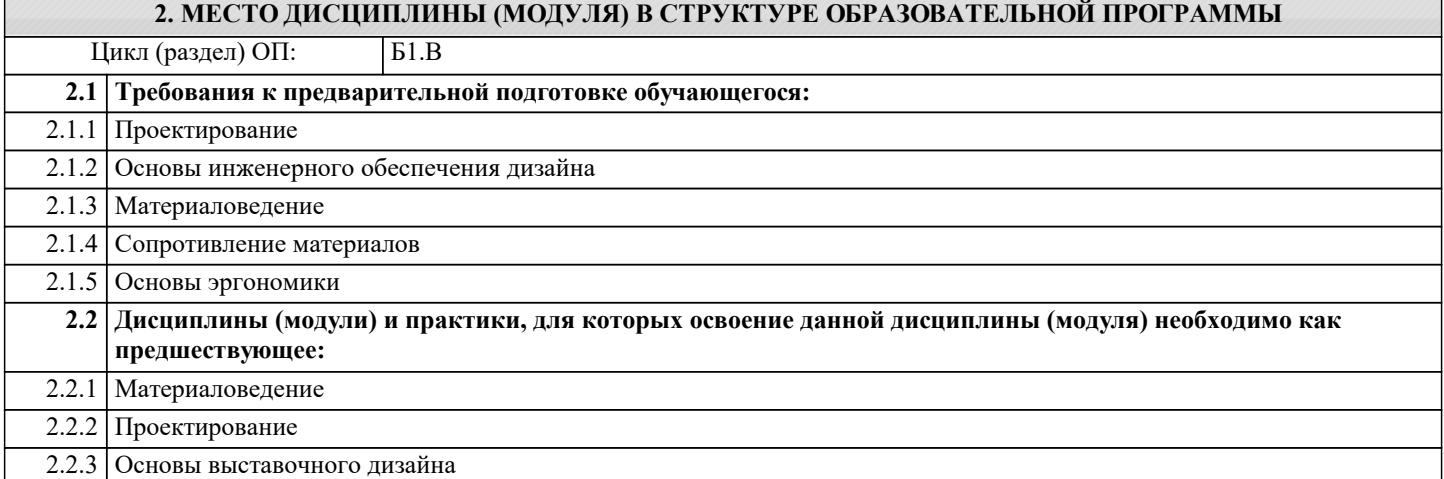

#### **3. ФОРМИРУЕМЫЕ КОМПЕТЕНЦИИ, ИНДИКАТОРЫ ИХ ДОСТИЖЕНИЯ и планируемые результаты обучения**

#### **ПК-4: Способен участвовать в разработке и оформлении научно-проектной документации объектов проектирования**

**ПК-4.1: Знает требования законодательства и нормативных документов по проектированию и охране объектов культурного наследия; социальные, градостроительные, историко-культурные, объемно-планировочные, функционально-технологические, конструктивные, композиционно-художественные, эргономические и экономические требования к различным типам объектов; состав и правила подсчета технико-экономических показателей, учитываемых при проведении технико-экономических расчетов проектных решений; методы и приемы автоматизированного проектирования, основные программные комплексы проектирования, создания чертежей и моделей**

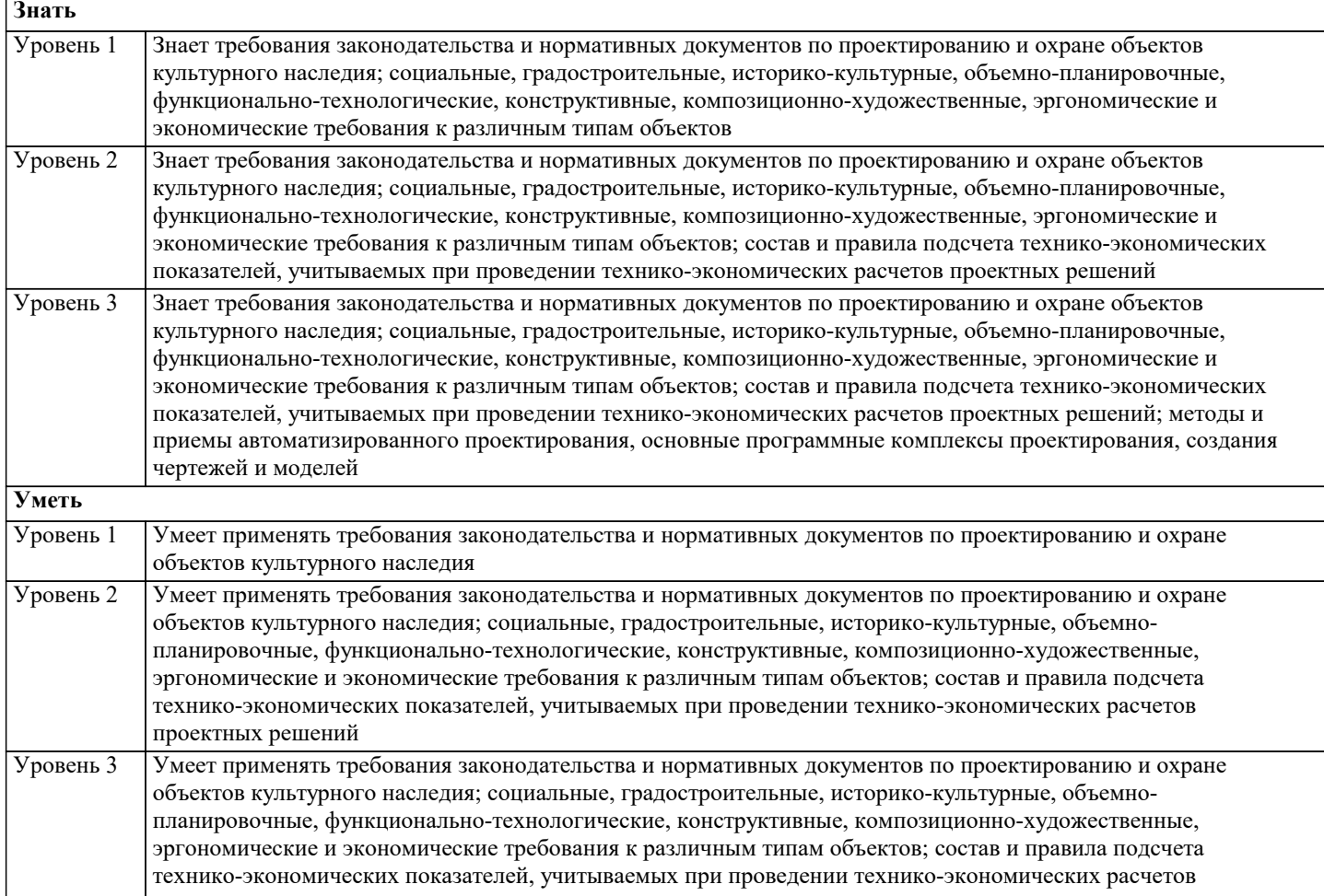

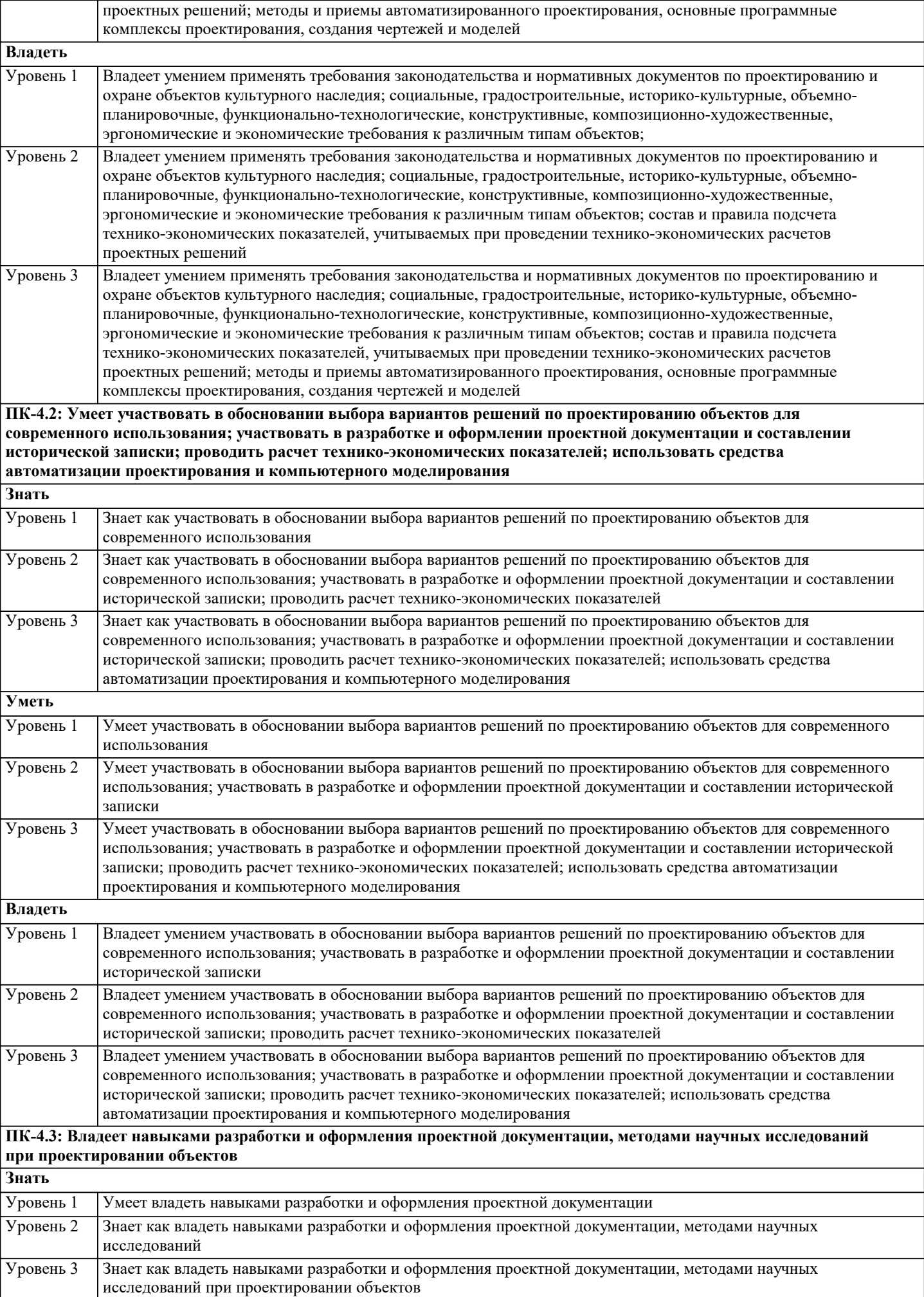

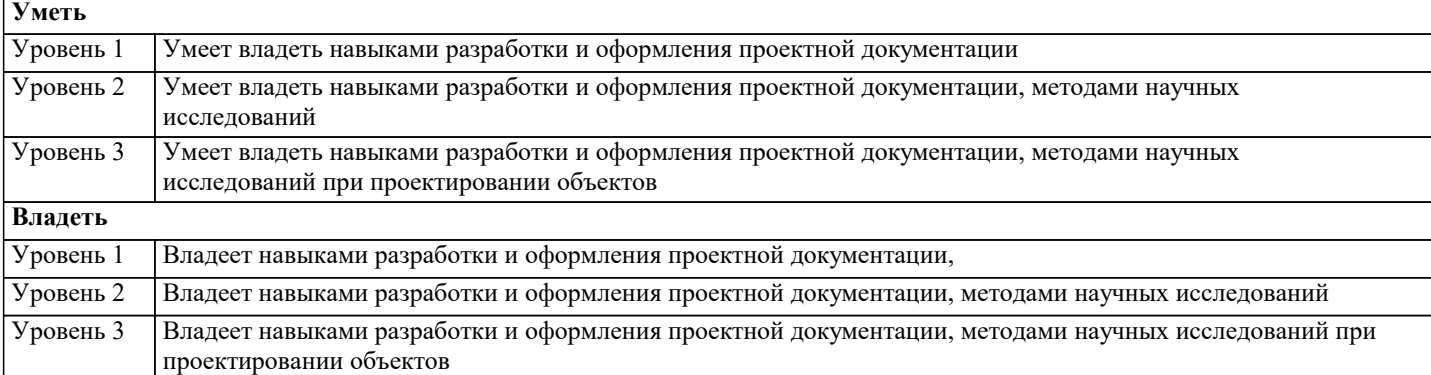

### **ПК-5: Способен применять в профессиональной деятельности основные технологические решения, технические средства, приемы и методы онлайн и офлайн проектирования**

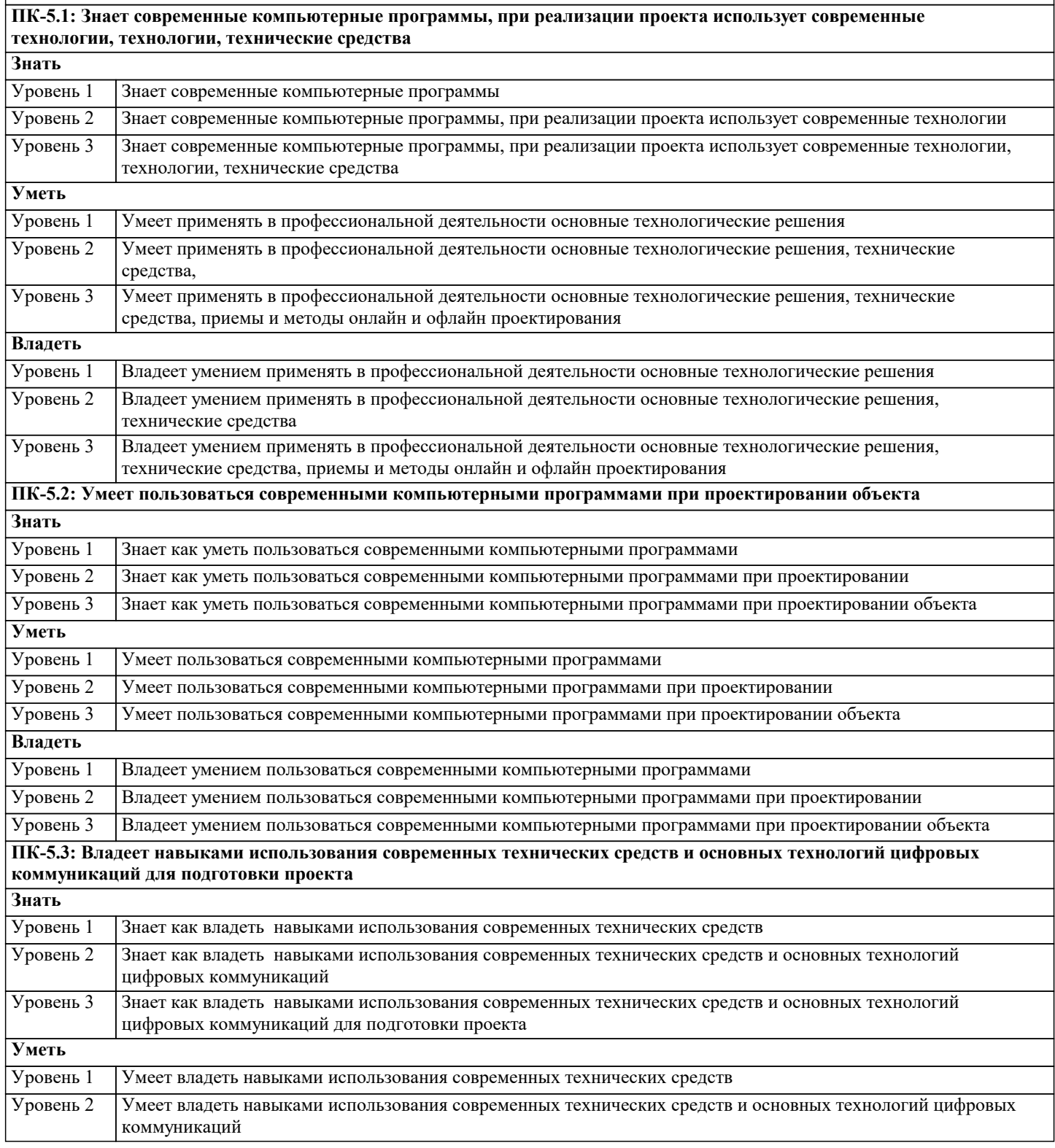

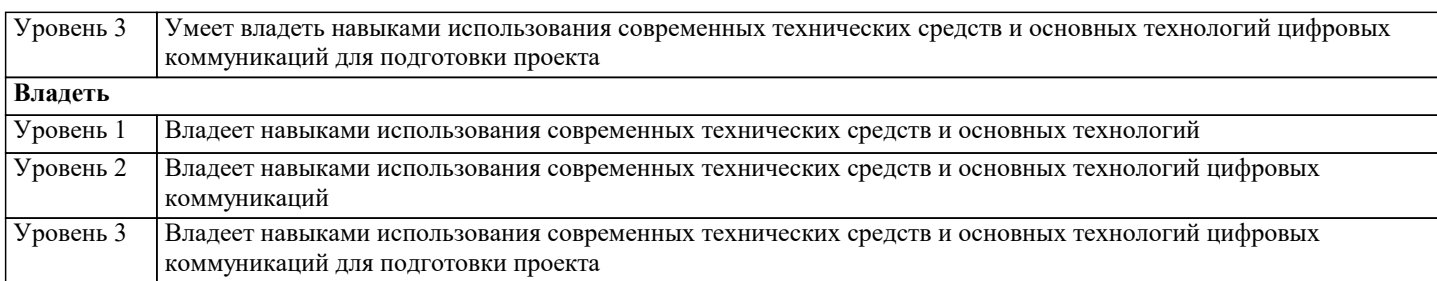

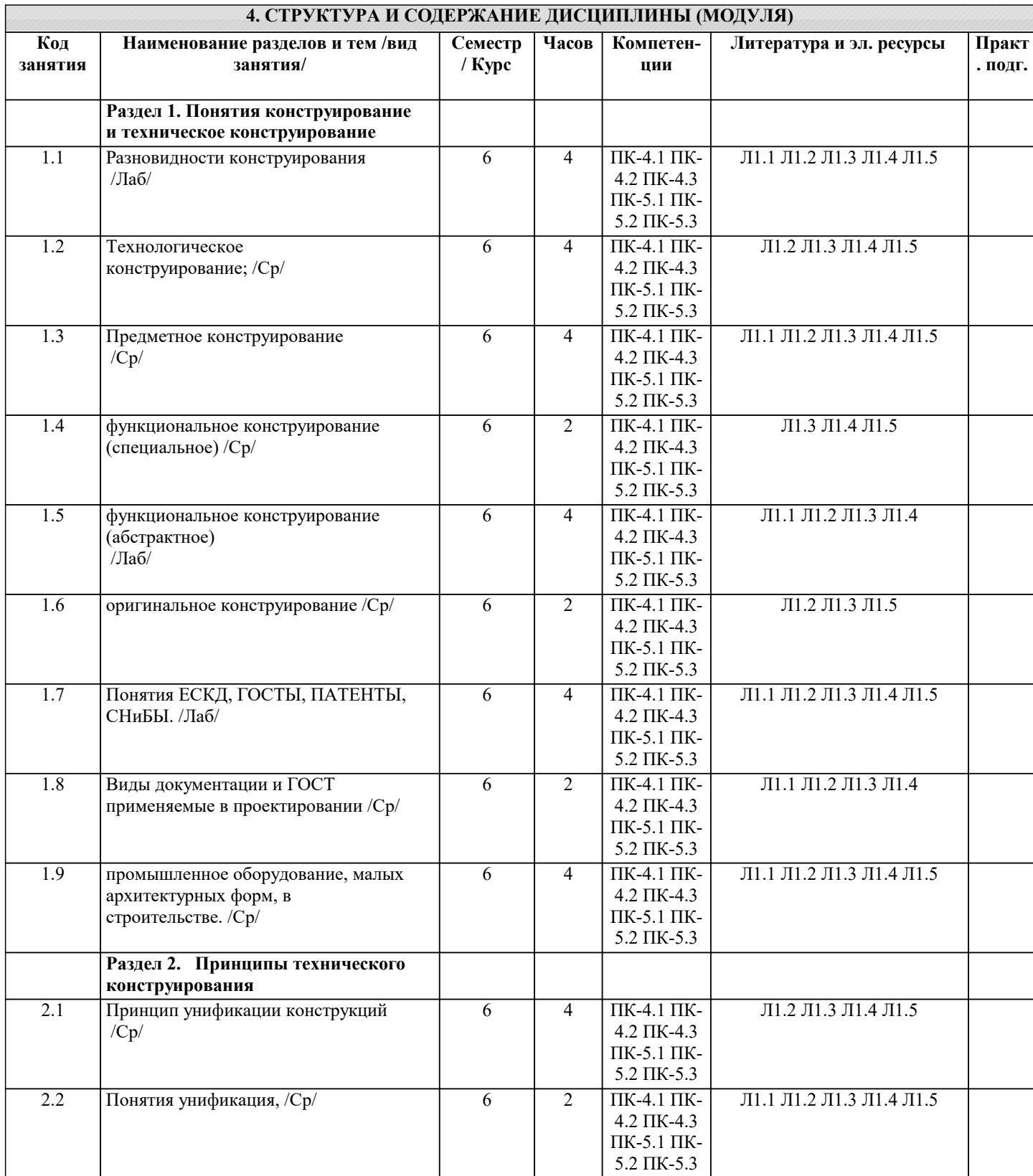

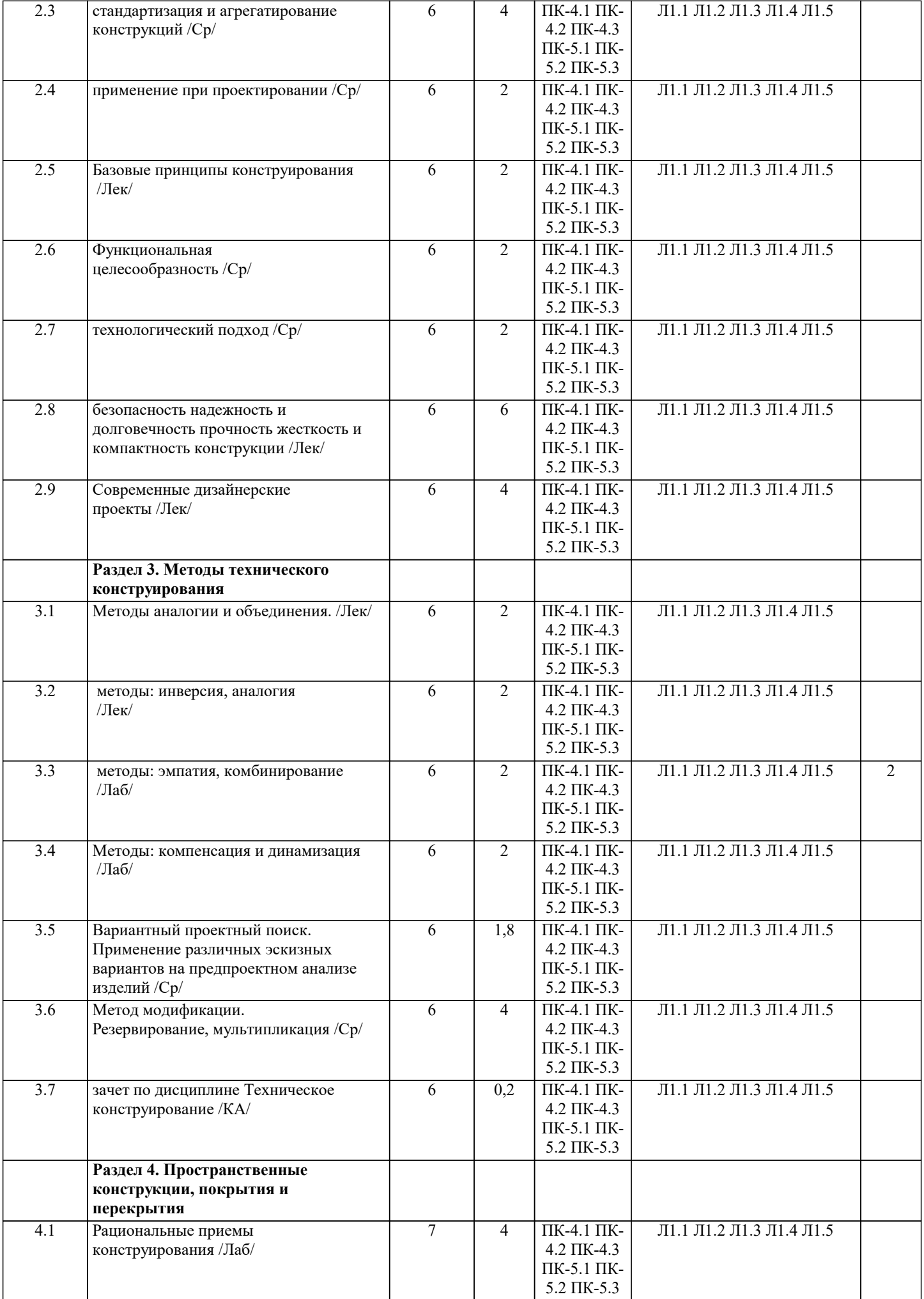

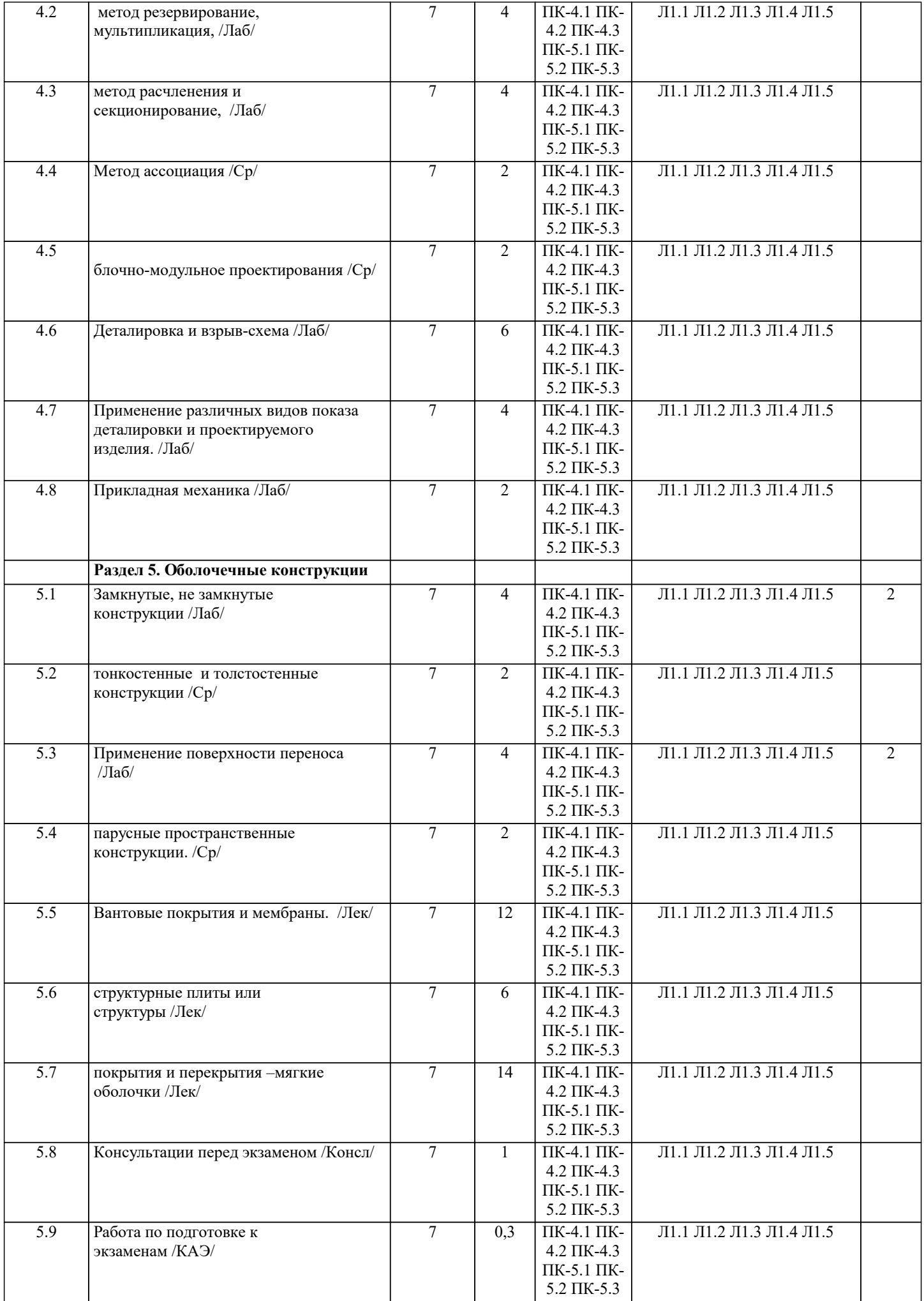

# **5. ОЦЕНОЧНЫЕ МАТЕРИАЛЫ**

#### **5.1. Контрольные вопросы и задания**

Вопросы для коллоквиума по дисциплине «Техническое конструирование» Модуль 1. «Научные основы создания «Технического конструирования» 1. Технический рисунок и его роль в практической деятельности человека? 2. История развития чертежа? 3. Условия, необходимые для рисования. Как устанавливаются модели для рисования с натуры? Где должен находиться источник света? 4. Направление движения руки при выполнении рисунка: горизонтальных, вертикальных, наклонных и кривых линий? 5. Каким образом можно разделить отрезки на равные части (на две, четыре, шесть и пять частей)? 6. Как без помощи инструментов построить углы: 90°, 45°, 30°, 60°, 120°, а также 7° и 41°? 7. Как без помощи инструментов разделить угол на равные части (на две, три, четыре, шесть и пять частей)? 8. Аксонометрические проекции. Виды аксонометрии. Штриховка сечений в аксонометрических проекциях? 9. Особенности аксонометрического рисунка. От чего зависит выбор того или иного вида аксонометрической проекции для технического конструирования 10.Различие построения технического рисунка фигур в прямоугольной изометрии и прямоугольной диметрии? 11. Построение рисунка треугольника в аксонометрических проекциях? 12. Построение рисунка квадрата в аксонометрических проекциях? 13. Построение рисунка шестиугольника в аксонометрических проекциях? 14. Как изображаются на рисунке окружности в аксонометрических проекциях? 15. Построение рисунка пятиугольника в аксонометрических проекциях? 16. Построение рисунка восьмиугольника в аксонометрических проекциях? 17. Построение чертежей из геометрических тел. Последовательность? 18.Какую роль в жизни современного социума играет технический рисунок? 19.Назовите основные сферы использования технического рисунка? 20.Какое место занимают компьютерные программы CorelDraw, AutoCAD в современном создании технических рисунков? 21.В каких областях используются знания и умения создавать технические рисунки схемы? 22.Назовите основные этапы работы по созданию технического рисунка - чертежа? 23.Что можно называть чертежем и отличие его от обычного технического рисунка? 24.Технология создания технического конструирования? 25.Каково значение технического конструирования для проектирования в промышленности, архитектуре, дизайне? 26.В чем специфика технического конструирования? 27.Какие виды использования технического конструирования вы знаете? Модуль 2. «Компьютерное моделирование в техническом конструировании » 28.Возможно ли создание технического конструирования в векторной компьютерной графике? 29.Возможно ли создание технического конструирования в растровой компьютерной графике? 30.Что представляет собой интерфейс компьютерной программы CorelDraw, используемой для создания технического конструирования? 31.Что представляет собой интерфейс компьютерной программы «3Ds Max»,», используемой для создания технического конструирования? 32.Что представляет собой интерфейс компьютерной программы «AutoCAD», используемой для создания технического рисунка? 33.Какие инструменты используются при создании технического рисунка ручным способом? 34.Как визуально создается объект в пространстве при создании технического конструирования? 35.Какие виды выделения используются в техническом рисунке - чертеже? 36.Какие виды манипуляции с объектами используются при создании технического рисунка в «3Ds Max»,»? 37.Понятие об аксонометрических проекциях в техническом рисунке? 38.Какие приемы используются в построении рисунков плоских фигур? 39.Как происходит построение рисунков геометрических тел? 40.Что такое геометрические примитивы?

41.Что такое шраффировка и как она технически выполняется?

42.Как выполнить оттенение технического конструирования акварельными красками?

43.Как выполнять технический чертеж - схему сборочных единиц с натуры и по

чертежу?

### **5.2. Темы письменных работ**

# **5.3. Фонд оценочных средств**

# **5.4. Перечень видов оценочных средств**

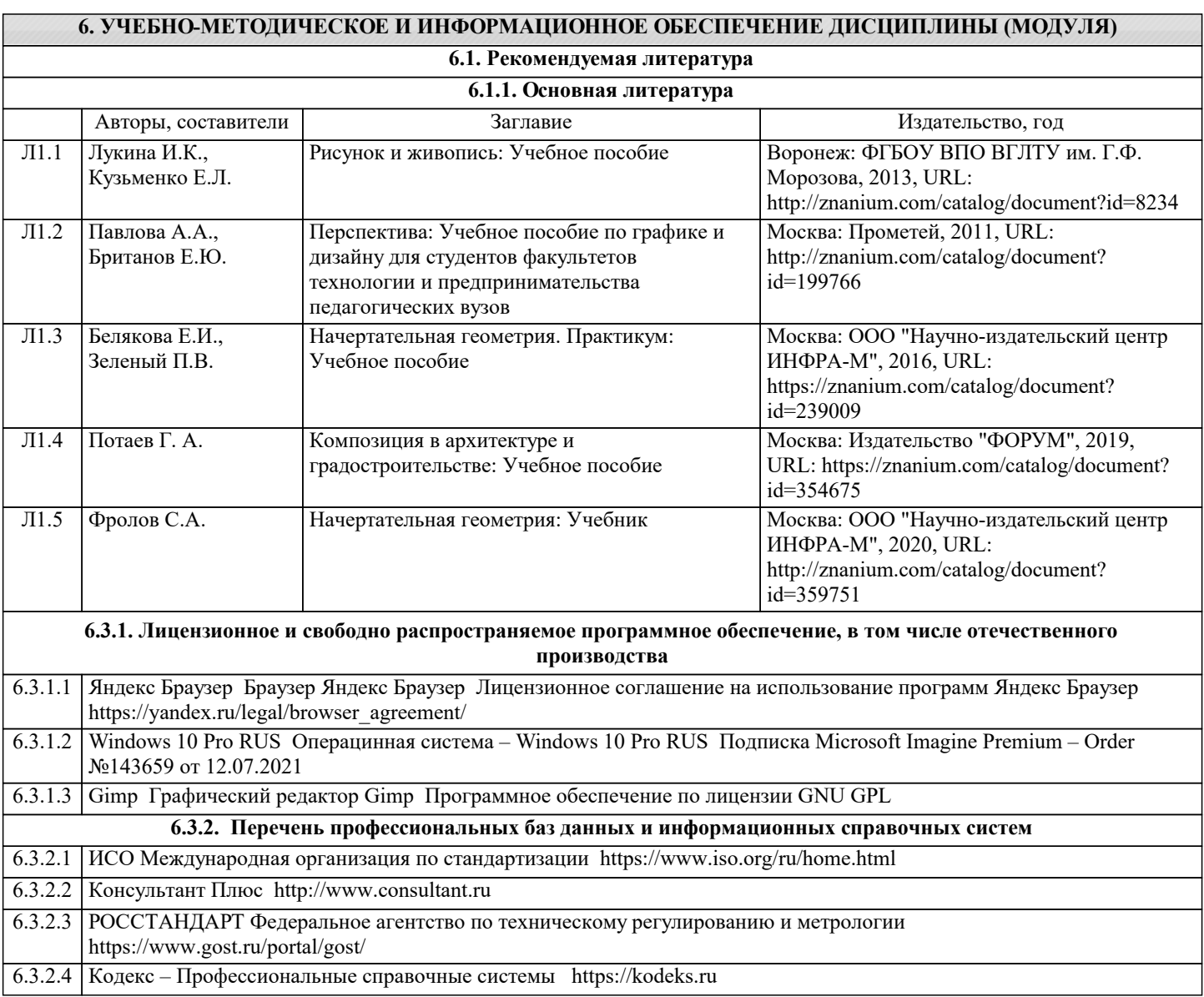

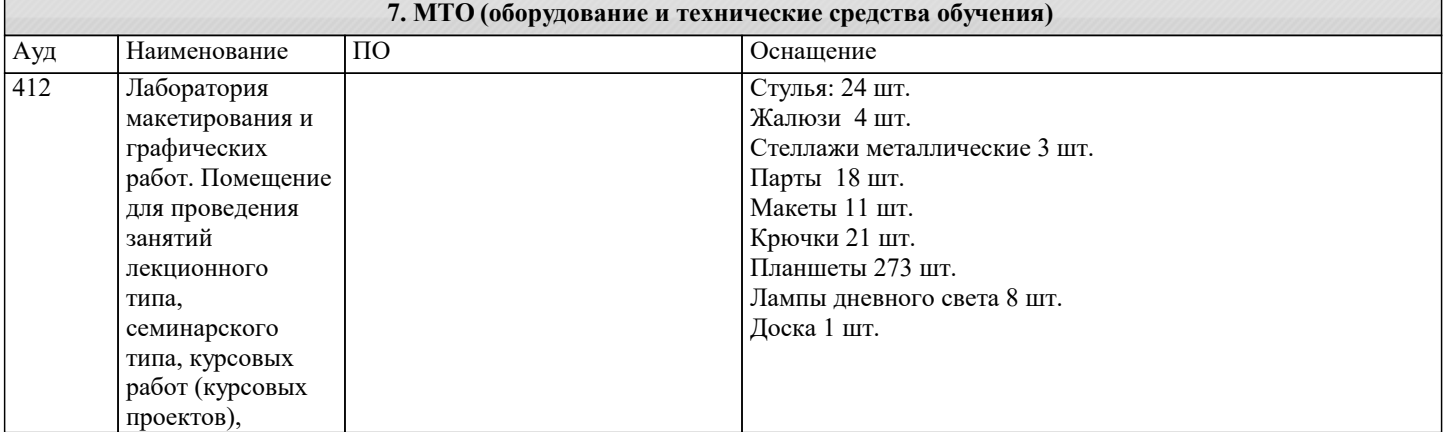

 $\overline{\phantom{a}}$ 

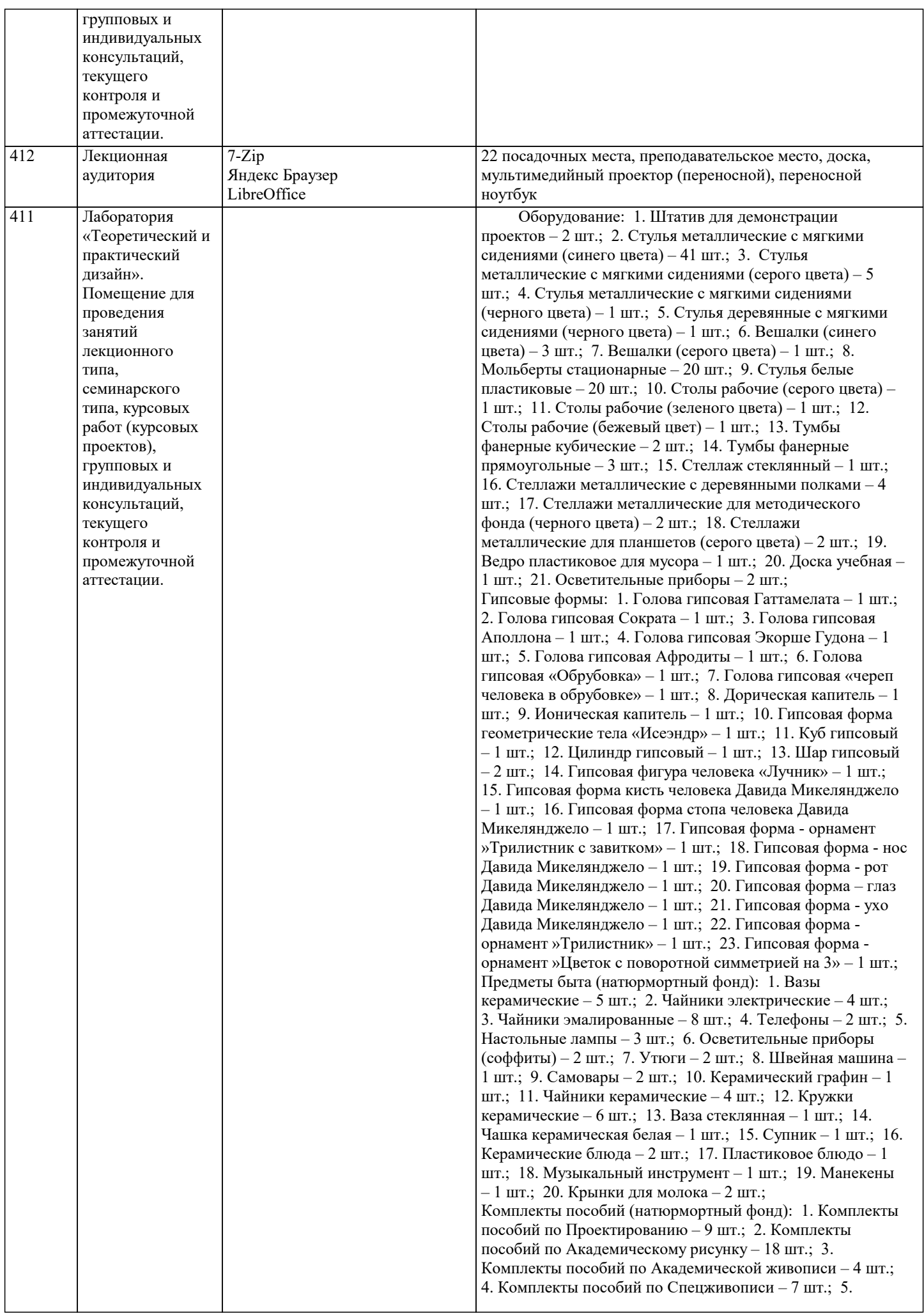

 $\overline{\mathsf{T}}$ 

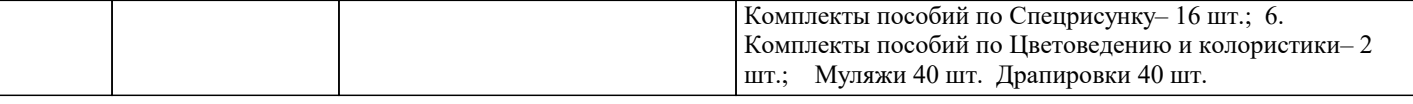

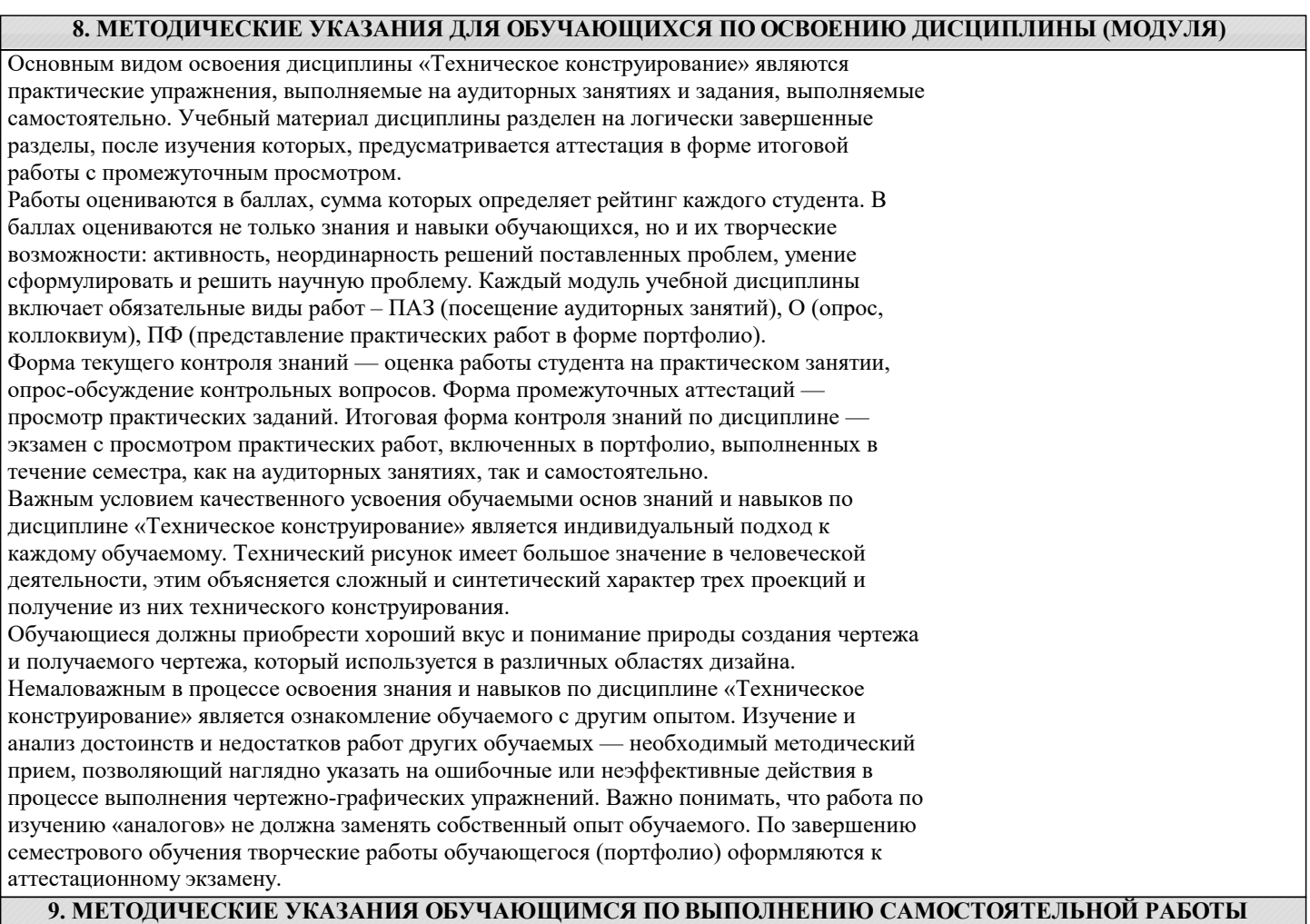

Самостоятельная работа обучающегося по направлению подготовки 54.03.01 Дизайн, имеет большое значение в формировании профессиональных компетенций будущего выпускника.

Самостоятельная работа обучающихся по курсу призвана не только закреплять и углублять знания, полученные на аудиторных занятиях, но и способствовать развитию у обучающихся творческих навыков, инициативы, умению организовывать свое время. Самостоятельная работа предусматривает ознакомление с существующими аналогами, поиск примеров гармоничных цветовых сочетаний природных и искусственных форм. Для организации самостоятельной работы по изучению курса обучающимся предлагается учебная и научная литература, конспекты лекций, где изложены теоретические вопросы и фактический материал по курсу. Обучающийся необходимо творчески переработать изученный самостоятельно материал и предоставить его для отчета на промежуточном и итоговом просмотрах работ. Самостоятельная работа обучающегося предполагает качественное выполнение практических заданий по утвержденным преподавателем эскизам, выполненным на аудиторных занятиях.

Самостоятельная работа по дисциплине «Техническое конструирование» предполагает:

- изучение основной и дополнительной литературы;

- подготовку к практическим занятиям;

- выполнение индивидуальных домашних практических работ.

На аудиторных занятиях обучающиеся проводят оценку правильности того или иного выполненного задания.

Перечень практических заданий для самостоятельной работы

1. Практическое задание «Построение круга».

- 2. Практическое задание «Построение прямоугольника».
- 3. Упражнения на построение аксонометрических сочетаний.

4. Виды проекций.

5. Построение перспективных сочетаний.

6. Построение аксонометрической композиции